Losses from Precipitation Formulas...

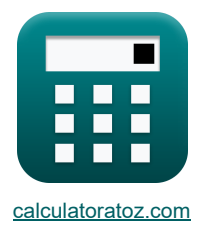

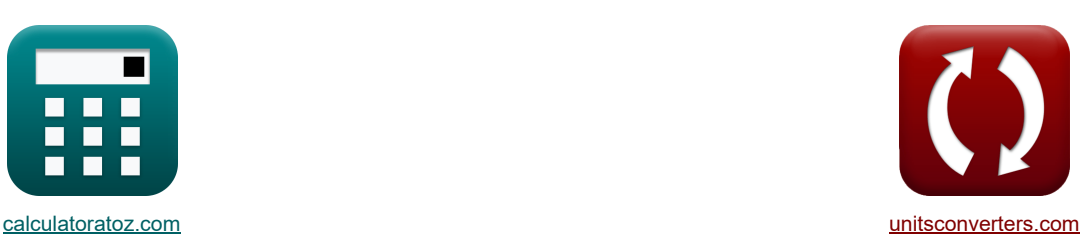

# **Niederschlagsverluste Formeln**

Beispiele!

[Rechner!](https://www.calculatoratoz.com/de) [Konvertierungen!](https://www.unitsconverters.com/de) Konvertierungen!

Lesezeichen **[calculatoratoz.com](https://www.calculatoratoz.com/de)**, **[unitsconverters.com](https://www.unitsconverters.com/de)**

Größte Abdeckung von Rechnern und wächst - **30.000+ Rechner!** Rechnen Sie mit einer anderen Einheit für jede Variable - **Eingebaute Einheitenumrechnung!** Größte Sammlung von Maßen und Einheiten - **250+ Messungen!**

Fühlen Sie sich frei, dieses Dokument mit Ihren Freunden zu TEILEN!

*[Bitte hinterlassen Sie hier Ihr Rückkoppelung...](https://docs.google.com/forms/d/e/1FAIpQLSf4b4wDgl-KBPJGChMJCxFlqrHvFdmw4Z8WHDP7MoWEdk8QOw/viewform?usp=pp_url&entry.1491156970=Niederschlagsverluste%20Formeln)*

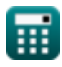

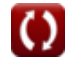

*Losses from Precipitation Formulas...* 2/10

# **Liste von 25 Niederschlagsverluste Formeln**

Niederschlagsverluste 
$$
\overline{G}
$$
\n\nBestimmung der Evapotranspiration  $\overline{G}$ \n\n1) Durch Transpiration verbrauchtes Wasser  $\overline{G}$ \n\n2) Glesk $= (N_1 + W) - W_2$ \n\n2) Glesk $= (8kg + 2kg) - 4kg$ \n\n2) Gleichung für eine vom Breitergrad abhängige Konstante in der Nettostrahlung des verdunstbaren\nWassers  $\overline{G}$ \n\n3) Gleichung für Parameter einschließlich Windgeschwindigkeit und Sättigungsdefizit  $\overline{G}$ \n\n\n**2.**  $\overline{E}_a = 0.29 \cdot \cos(60^\circ)$ \n\n3) Gleichung für Parameter einschließlich Windgeschwindigkeit und Sättigungsdefizit  $\overline{G}$ \n\n\n**3.** 5.089636 = 0.35  $\cdot \left(1 + \left(\frac{W_v}{160}\right)\right) \cdot (e_s - e_a)$ \n\n\n4) Transpirtationsverhättnis  $\overline{G}$ \n\n\n**4.** Transpirtationsverhättnis  $\overline{G}$ \n\n\n**5.** 2.5 =  $\frac{W_w}{W_m}$ \n\n\n**6.** 2.5 =  $\frac{5kg}{2.0kg}$ \n\n\n5) Verbrauchender Wasserverbrauch für große Flächen  $\overline{G}$ \n\n**7.**  $\overline{G}$  Cu = I + P<sub>mm</sub> +  $(G_s - G_e) - V_o$ \n\n\n**8.** 45.035m<sup>2</sup>/s = 20m<sup>2</sup>/s + 35mm + (80m<sup>2</sup> - 30m<sup>2</sup>) - 25m<sup>2</sup>

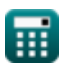

*Losses from Precipitation Formulas...* 3/10

Verdunstung (5)  
\n6) Daton-Gleichung (5)  
\n7) Daltons Verdunstungsgesetz (5)  
\n8) Daltons Verdunstungsgesetz (5)  
\n9) Daltons Verdunstungsgesetz (5)  
\n10. 
$$
E = K_o \cdot (e_s - e_a)
$$
  
\n11.  $E_o \cdot (17.54 \text{mmHg} - 3 \text{mmHg})$   
\n12.  $2907.753 = 1.5 \cdot (17.54 \text{mmHg} - 3 \text{mmHg})$   
\n13.  $0.03764 \text{mmHg} = 17.54 \text{mmHg} - \left(\frac{2907}{1.5}\right)$   
\n14.  $E_o = e_s - \left(\frac{E}{K_o}\right) + e_a$   
\n15.  $E = \left(\frac{E}{K_o}\right) + e_a$   
\n16.  $E = \left(\frac{E}{K_o}\right) + e_a$   
\n17.53624mmHg =  $\left(\frac{2907}{1.5}\right) + 3 \text{mmHg}$   
\n18.  $E_{\text{label}} = K_m \cdot (e_s - e_a) \cdot \left(1 + \frac{u_9}{16}\right)$   
\n19.  $E_{\text{label}} = K_m \cdot (e_s - e_a) \cdot \left(1 + \frac{u_9}{16}\right)$   
\n10.  $E_{\text{label}} = K_m \cdot (e_s - e_a) \cdot \left(1 + \frac{u_9}{16}\right)$   
\n11.  $E_{\text{label}} = 0.771 \cdot (1.465 - 0.00073 \cdot P_a) \cdot (0.44 + 0.0733 \cdot u_0) \cdot (e_s - e_a)$   
\n13.  $E_{\text{label}} = 0.771 \cdot (1.465 - 0.00073 \cdot P_a) \cdot (0.44 + 0.0733 \cdot u_0) \cdot (e_s - e_a)$   
\n15.  $E_{\text{label}} = 0.771 \cdot (1.465 - 0.00073 \cdot 4 \text{mmHg}) \cdot (0.44 + 0.0733 \cdot 4.3 \text{km/h}) \cdot (17.54 \text{mmHg} - 3$ 

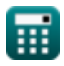

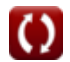

*Losses from Precipitation Formulas...* 4/10

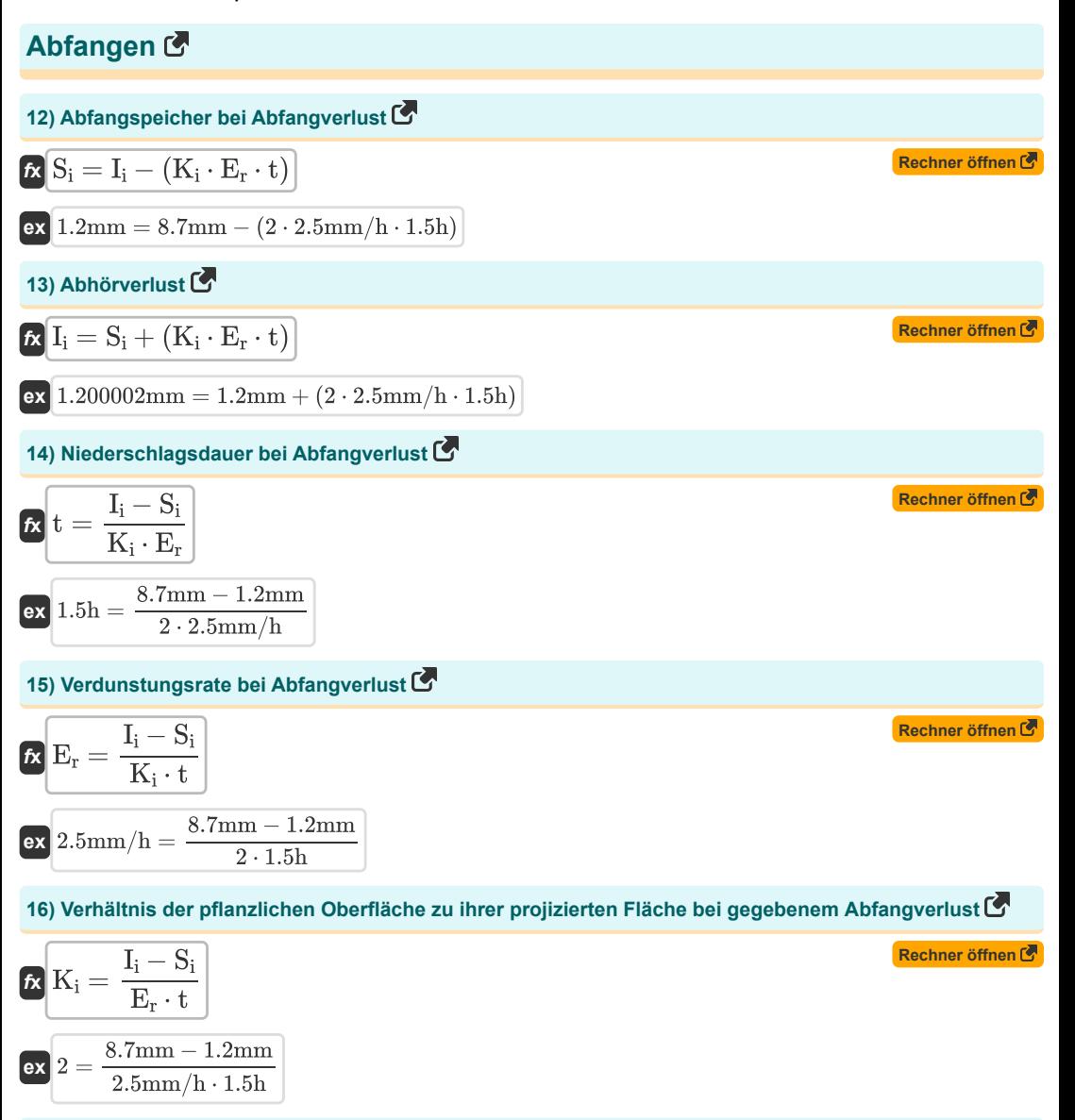

#### **Messung der Verdunstung**

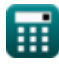

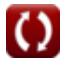

*Losses from Precipitation Formulas.* 5/10

**Euclidean Problem 1** Conformations, 
$$
F
$$
 is the same as follows:\n
$$
\beta = \frac{H_a}{\rho_{water} \cdot L \cdot E_L}
$$
\n**Example 20J**\n**Example 3.1**\n**Example 4.2**\n**Example 5.3**\n**Example 6.3**\n**Example 7.4**\n**Example 8.4**\n**Example 8.1**\n**Example 1.1**\n**Example 1.1**\n

### **Reservoirverdunstung und Reduktionsmethoden**

**21) Durchschnittliche Reservoirfläche während des Monats bei gegebenem Wasservolumen, das durch Verdunstung verloren geht** 

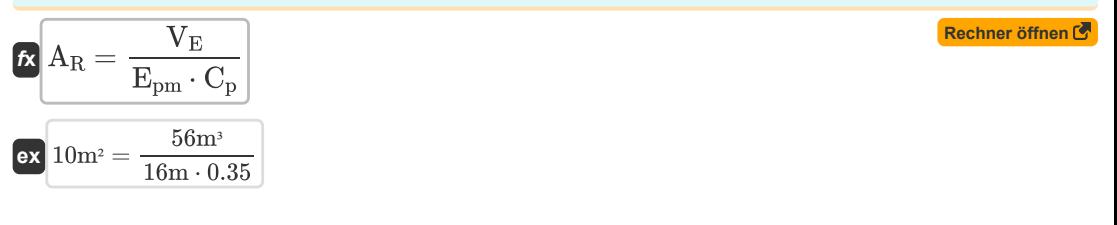

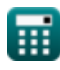

© [calculatoratoz.com](https://calculatoratoz.com/). A [softusvista inc.](https://softusvista.com/) venture!

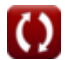

*Losses from Precipitation Formulas...* 6/10

**23) Relevanter Wannenkoeffizient bei gegebenem Wasservolumen, das bei der Verdunstung im Monat verloren geht**

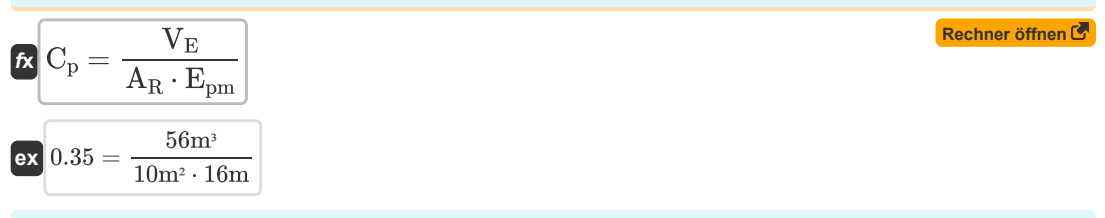

#### **24) Verdunstungsverlust der Pfanne bei gegebenem Wasservolumen, das bei der Verdunstung im Monat verloren geht**

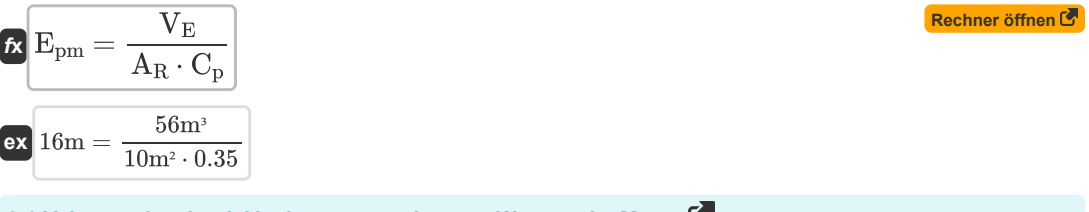

#### **25) Volumen des durch Verdunstung verlorenen Wassers im Monat**

$$
\boldsymbol{\kappa} \boxed{V_E = A_R \cdot E_{pm} \cdot C_p}
$$

 $\overline{\textbf{ex}}$  56m<sup>3</sup> = 10m<sup>2</sup> · 16m · 0.35

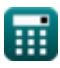

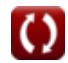

**[Rechner öffnen](https://www.calculatoratoz.com/de/volume-of-water-lost-in-evaporation-in-month-calculator/Calc-10098)** 

# **Verwendete Variablen**

- **a** Konstant je nach Breitengrad
- **A<sup>R</sup>** Durchschnittliche Stauseefläche *(Quadratmeter)*
- **C<sup>p</sup>** Relevanter Pan-Koeffizient
- **Cu** Verbrauchender Wasserverbrauch für große Flächen *(Kubikmeter pro Sekunde)*
- **E** Verdunstung aus dem Gewässer
- **e<sup>a</sup>** Tatsächlicher Dampfdruck *(Millimeter-Quecksilbersäule (0 °C))*
- **E<sup>a</sup>** Tatsächlicher mittlerer Dampfdruck
- **E<sup>L</sup>** Tägliche Verdunstung des Sees *(Millimeter)*
- **Elake** Seeverdunstung
- **Epm** Pfannenverdunstungsverlust *(Meter)*
- **E<sup>r</sup>** Verdunstungsrate *(Millimeter / Stunde)*
- **e<sup>s</sup>** Sättigungsdampfdruck *(Millimeter-Quecksilbersäule (0 °C))*
- **f<sup>u</sup>** Windgeschwindigkeits-Korrekturfaktor
- **G<sup>e</sup>** Grundwasserspeicherung am Ende *(Kubikmeter)*
- **G<sup>s</sup>** Grundwasserspeicherung *(Kubikmeter)*
- **H<sup>a</sup>** Sinnvolle Wärmeübertragung vom Wasserkörper *(Joule)*
- **H<sup>e</sup>** Wärmeenergie, die bei der Verdunstung verbraucht wird *(Watt pro Quadratmeter)*
- **H<sup>g</sup>** Wärmefluss in den Boden *(Watt pro Quadratmeter)*
- **H<sup>i</sup>** Nettowärmeabgeführtes System durch Wasserfluss *(Watt pro Quadratmeter)*
- **H<sup>n</sup>** Von der Wasseroberfläche aufgenommene Nettowärme *(Watt pro Quadratmeter)*
- **H<sup>s</sup>** Kopf im Wasserkörper gespeichert *(Watt pro Quadratmeter)*
- **I** Zufluss *(Kubikmeter pro Sekunde)*
- **I i** Abfangverlust *(Millimeter)*
- **K** Koeffizient
- **K<sup>i</sup>** Verhältnis der Pflanzenoberfläche zur projizierten Fläche
- **K<sup>m</sup>** Koeffizientenrechnung für andere Faktoren
- **K<sup>o</sup>** Proportionalitätskonstante
- **L** Latente Verdunstungswärme *(Joule pro Kilogramm)*
- **n** Anzahl der Tage in einem Monat
- **P<sup>a</sup>** Luftdruck *(Millimeter-Quecksilbersäule (0 °C))*
- **Pmm** Niederschlag *(Millimeter)*

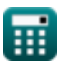

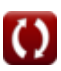

#### *Losses from Precipitation Formulas...* 8/10

- **S<sup>i</sup>** Abfangspeicher *(Millimeter)*
- **t** Dauer des Niederschlags *(Stunde)*
- **T** Transpirationsverhältnis
- **u<sup>0</sup>** Mittlere Windgeschwindigkeit in Bodennähe *(Kilometer / Stunde)*
- **u<sup>9</sup>** Monatliche mittlere Windgeschwindigkeit *(Kilometer / Stunde)*
- **V<sup>E</sup>** Bei der Verdunstung verlorenes Wasservolumen *(Kubikmeter)*
- **V<sup>o</sup>** Massenabfluss *(Kubikmeter)*
- **W** Während des Wachstums angewendete Wassermenge *(Kilogramm)*
- **W<sup>1</sup>** Der gesamte Anlagenaufbau wurde zu Beginn gewogen *(Kilogramm)*
- **W<sup>2</sup>** Der gesamte Anlagenaufbau wurde am Ende gewogen *(Kilogramm)*
- **W<sup>m</sup>** Gewicht der produzierten Trockenmasse *(Kilogramm)*
- **W<sup>t</sup>** Durch Transpiration verbrauchtes Wasser *(Kilogramm)*
- **W<sup>v</sup>** Mittlere Windgeschwindigkeit *(Zentimeter pro Sekunde)*
- **W<sup>w</sup>** Gewicht des transpirierten Wassers *(Kilogramm)*
- **β** Bowens Verhältnis
- **ρwater** Wasserdichte *(Kilogramm pro Kubikmeter)*
- **Φ** Breite *(Grad)*

# **Konstanten, Funktionen, verwendete Messungen**

- Funktion: **cos**, cos(Angle) *Der Kosinus eines Winkels ist das Verhältnis der an den Winkel angrenzenden Seite zur Hypothenuse des Dreiecks.*
- Messung: **Länge** in Millimeter (mm), Meter (m) *Länge Einheitenumrechnung*
- Messung: **Gewicht** in Kilogramm (kg) *Gewicht Einheitenumrechnung*
- Messung: **Zeit** in Stunde (h) *Zeit Einheitenumrechnung*
- Messung: **Volumen** in Kubikmeter (m<sup>3</sup>) *Volumen Einheitenumrechnung*
- Messung: **Bereich** in Quadratmeter (m²) *Bereich Einheitenumrechnung*
- Messung: **Druck** in Millimeter-Quecksilbersäule (0 °C) (mmHg) *Druck Einheitenumrechnung*
- Messung: **Geschwindigkeit** in Zentimeter pro Sekunde (cm/s), Kilometer / Stunde (km/h), Millimeter / Stunde (mm/h)

*Geschwindigkeit Einheitenumrechnung*

- Messung: **Energie** in Joule (J) *Energie Einheitenumrechnung*
- Messung: **Winkel** in Grad (°) *Winkel Einheitenumrechnung*
- Messung: Volumenstrom in Kubikmeter pro Sekunde (m<sup>3</sup>/s) *Volumenstrom Einheitenumrechnung*
- Messung: **Wärmestromdichte** in Watt pro Quadratmeter (W/m²) *Wärmestromdichte Einheitenumrechnung*
- Messung: **Dichte** in Kilogramm pro Kubikmeter (kg/m<sup>3</sup>) *Dichte Einheitenumrechnung*
- Messung: **Latente Hitze** in Joule pro Kilogramm (J/kg) *Latente Hitze Einheitenumrechnung*

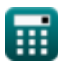

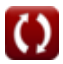

*Losses from Precipitation Formulas...* 10/10

## **Überprüfen Sie andere Formellisten**

- **Abstraktionen vom Niederschlag Formeln**
- **Flächengeschwindigkeits- und Ultraschallverfahren zur Stromflussmessung Formeln**
- **Entladungsmessungen Formeln**
- **Indirekte Methoden der Stromflussmessung Formeln**
- **Niederschlagsverluste Formeln**
- **Messung der Evapotranspiration Formeln**
- **Niederschlag Formeln**
- **Stromflussmessung Formeln**

### Fühlen Sie sich frei, dieses Dokument mit Ihren Freunden zu TEILEN!

### **PDF Verfügbar in**

[English](https://www.calculatoratoz.com/PDF/Nodes/1008/Losses-from-precipitation-Formulas_en.PDF) [Spanish](https://www.calculatoratoz.com/PDF/Nodes/1008/Losses-from-precipitation-Formulas_es.PDF) [French](https://www.calculatoratoz.com/PDF/Nodes/1008/Losses-from-precipitation-Formulas_fr.PDF) [German](https://www.calculatoratoz.com/PDF/Nodes/1008/Losses-from-precipitation-Formulas_de.PDF) [Russian](https://www.calculatoratoz.com/PDF/Nodes/1008/Losses-from-precipitation-Formulas_ru.PDF) [Italian](https://www.calculatoratoz.com/PDF/Nodes/1008/Losses-from-precipitation-Formulas_it.PDF) [Portuguese](https://www.calculatoratoz.com/PDF/Nodes/1008/Losses-from-precipitation-Formulas_pt.PDF) [Polish](https://www.calculatoratoz.com/PDF/Nodes/1008/Losses-from-precipitation-Formulas_pl.PDF) [Dutch](https://www.calculatoratoz.com/PDF/Nodes/1008/Losses-from-precipitation-Formulas_nl.PDF)

*7/15/2024 | 6:19:50 AM UTC [Bitte hinterlassen Sie hier Ihr Rückkoppelung...](https://docs.google.com/forms/d/e/1FAIpQLSf4b4wDgl-KBPJGChMJCxFlqrHvFdmw4Z8WHDP7MoWEdk8QOw/viewform?usp=pp_url&entry.1491156970=Niederschlagsverluste%20Formeln)*

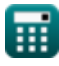

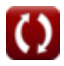